# Linux Sched QoS API Len Brown & Vaibhav Shankar - Intel

## **Opportunity**

Multi-OS apps (eg Chromium Browser) categorize threads by QOS type.

Can we improve how those apps run on Linux?

## Linux needs a Scheduler QOS API (and it isn't nice(2))

Task placement decisions and hardware operating points impact application performance and energy efficiency.

The Linux scheduler and the hardware export low level knobs that allow an expert to influence these settings. But that expert needs to know details about the hardware, about the Linux scheduler, and about every task that is running on the system.

This is not a reasonable ask of multi-platform applications. Here we look at what, say Chromium, must to do run on Linux, Windows, and MacOS; and how we can improve the Linux piece of the puzzle.

Linux Plumbers Conference Dublin, Ireland Sept 2022

## Acknowledgement: Chromium contributors

- Vaibhav Shankar
- **Zheda Chen**
- Zhibo Wang
- Jianlin Qui
- Richard Winterton

#### Some Chromium Context

• Newly proposed thread type API (had been thread priority)

- Browser run by session manager under ChromeOS -- elevated privileges
- Browser run as regular user under Linux/Ubuntu etc. -- default privileges

Linux Plumbers Conference Dublin, Ireland Sept 2022

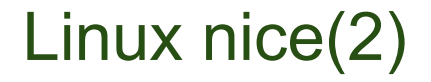

Relative to every other task in the system

permission required to increase priority from default

#### Linux sched: Real Time Classes

Complexity hurdle

Portability challenge

Permission (and trust) challenge

Linux Plumbers Conference Dublin, Ireland Sept 2022

#### Preemption

Helps w/ latency w/o complexity and trust burden of RT

How best to expose to apps?

## Hybrid CPU HW

fair.c (ITMT and EAS) maximize perf and efficiency

...but assume all tasks are equal (unless special util/clamping)

# Linux SCHED\_IDLE

Who uses this, anyway?

(and if we are optimizing for idle, can we coalesce instead of spread?)

#### Per-Task HW Hints

Efficient vs Performance Core task placement

Performance vs Efficiency HW frequency hints

Other HW hints, with tie-breakers opaque to SW...

#### Windows

• The Quality of Service (QoS) associated with a thread is used to indicate the desired performance and power efficiency– QOS assigned at thread level

• Scheduling priority remains the main metric by which the system determines which thread to schedule next, QoS can influence core selection and processor power management (QoS and Thread priorities are separate)

Commonly used QoS levels by Chromium on Windows: High, Medium, Low, Eco

Linux Plumbers Conference Dublin, Ireland Sept 2022

## Windows QOS

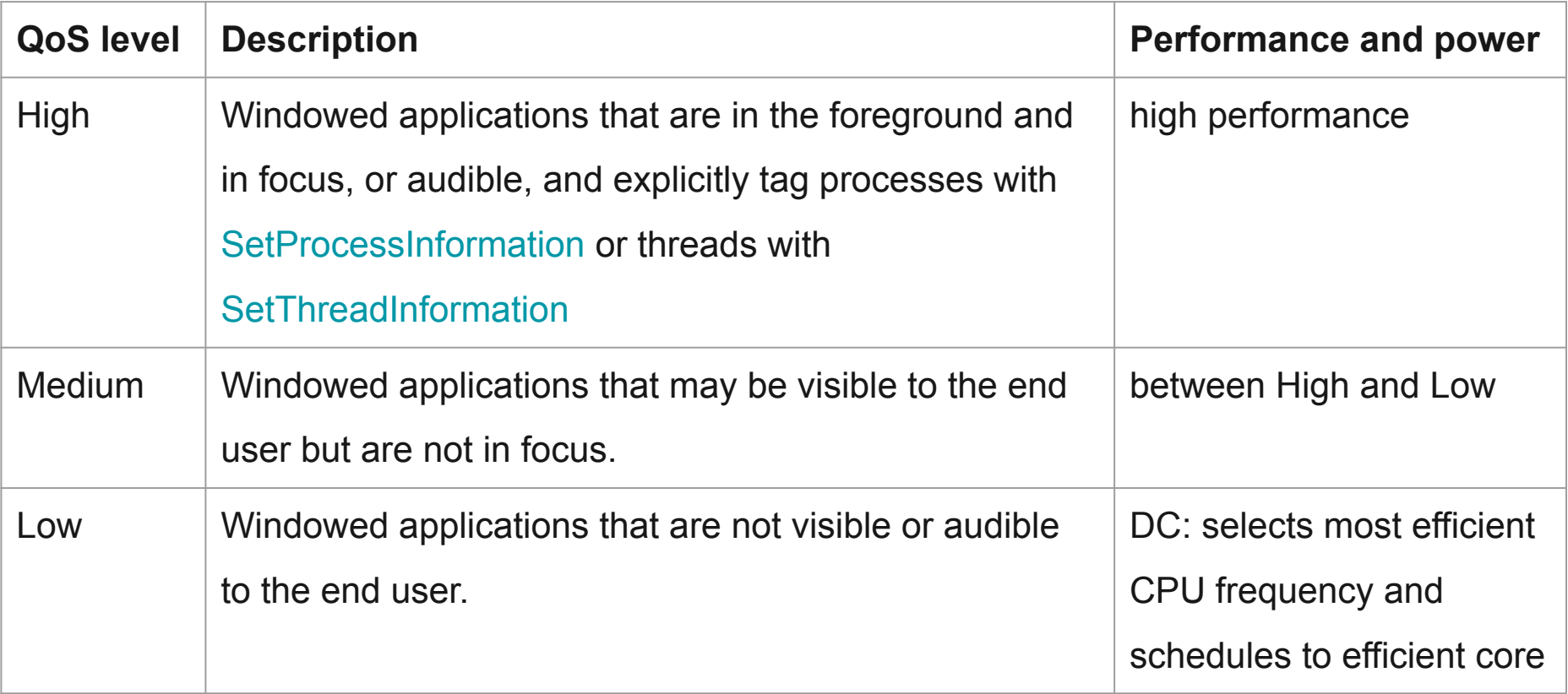

## Windows QOS (cont..)

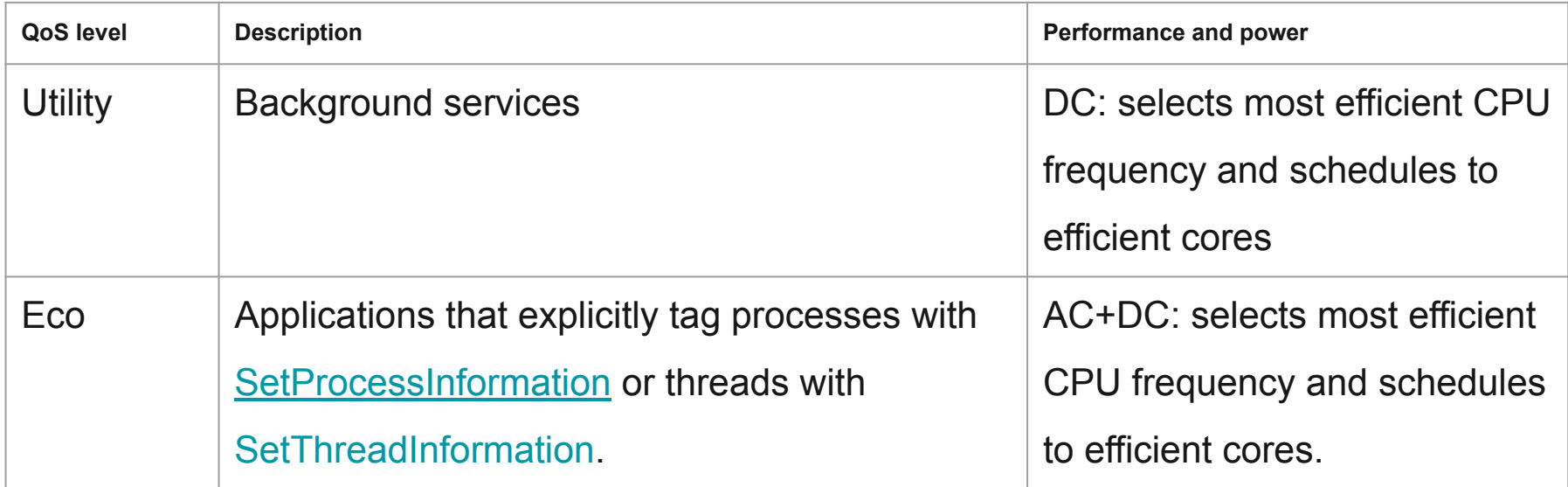

**Credits:** [Microsoft-Documentation](https://docs.microsoft.com/en-us/windows/win32/procthread/quality-of-service#quality-of-service-levels)

# Windows QOS (cont..)

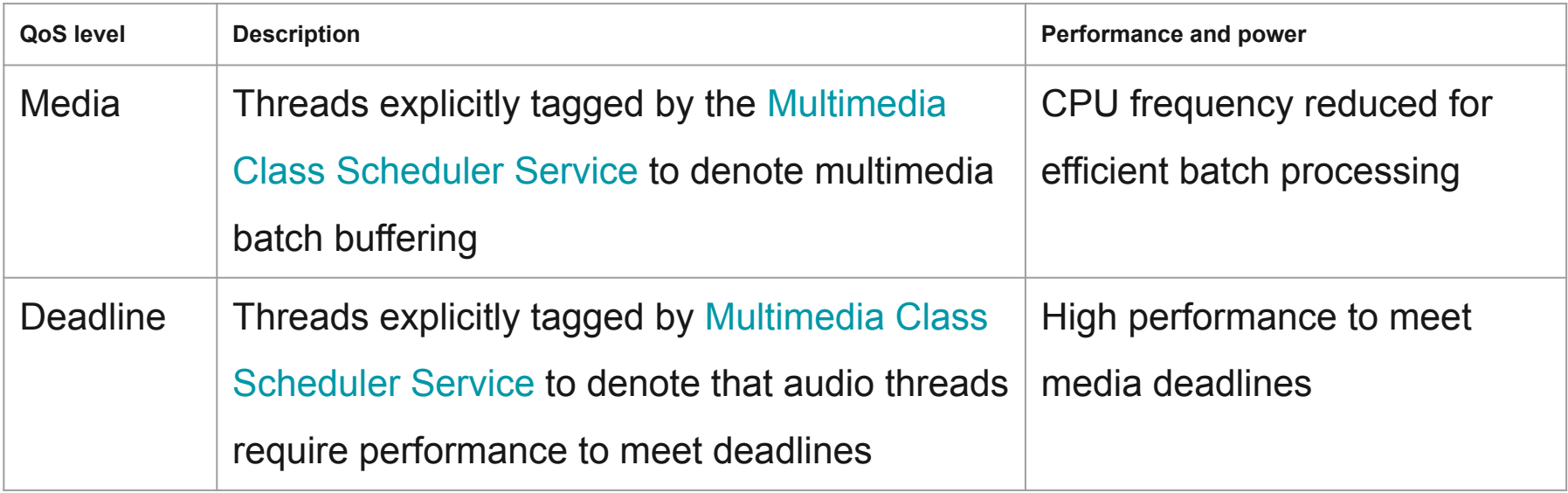

#### **MacOS**

- The system uses QoS information to adjust priorities such as scheduling, CPU and I/O throughput, and timer latency
- Apple schedules most of the threads/Process initially in E-cores and as thread/process need more compute, move to P-core
- Chromium on M1 uses the following QOS classes- Background, User initiated, and User interactive

## MacOS - QOS

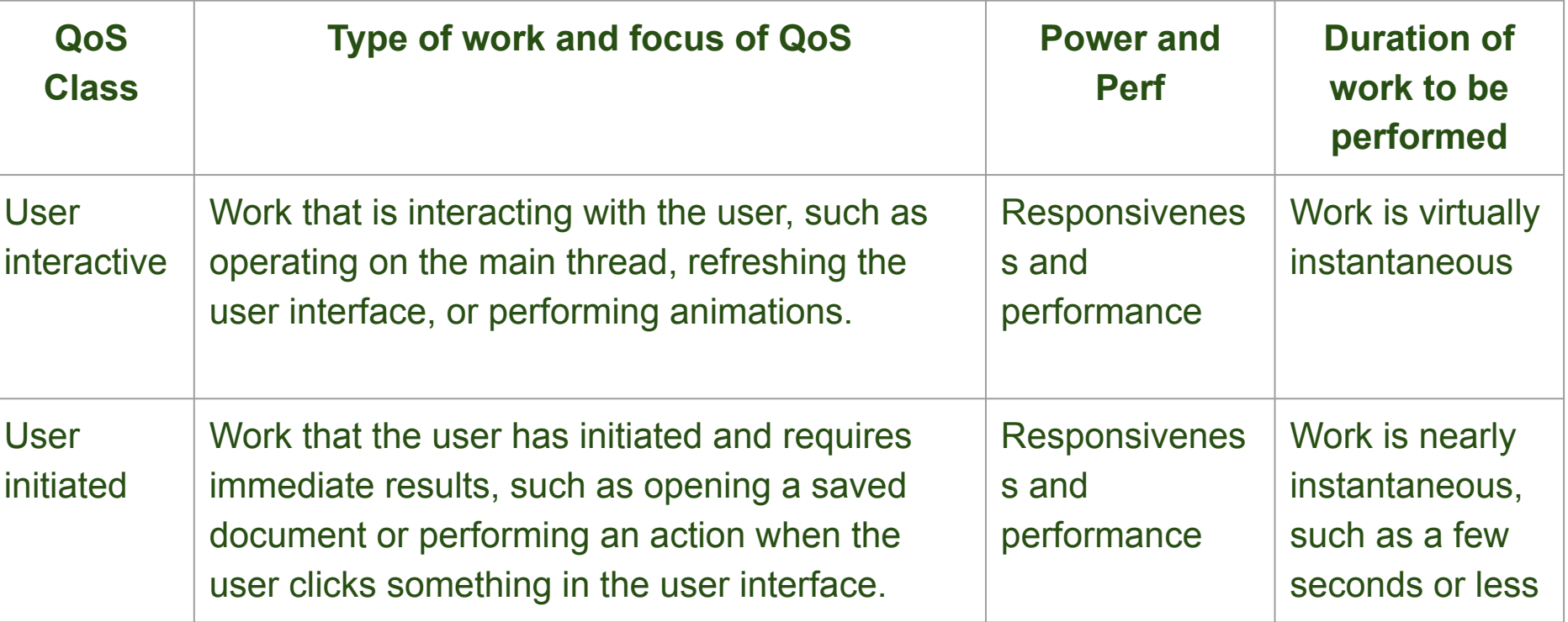

**Credits:** [Apple-developer-documentation](https://developer.apple.com/library/archive/documentation/Performance/Conceptual/EnergyGuide-iOS/PrioritizeWorkWithQoS.html)

# MacOS - QOS

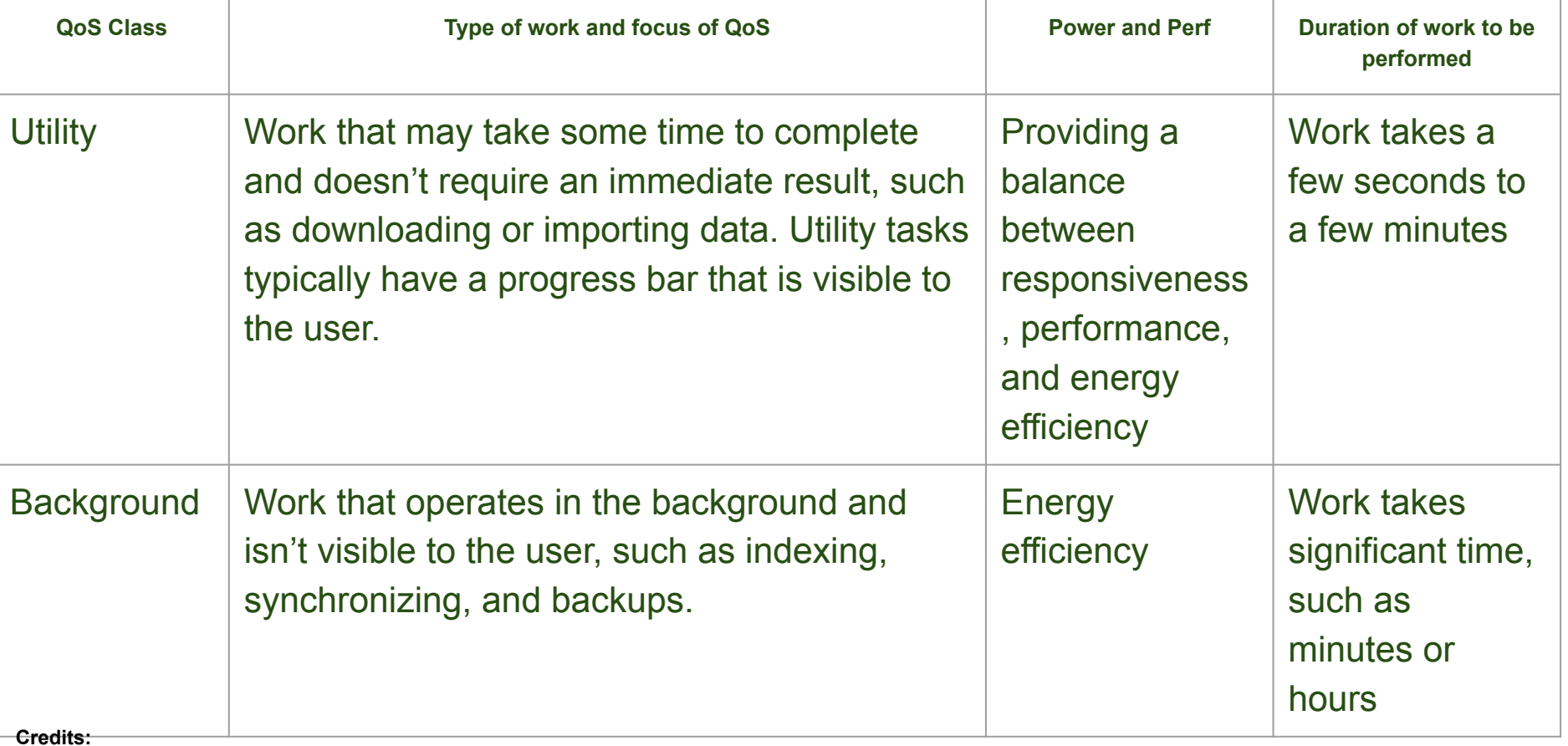

[Apple-developer-documentation](https://developer.apple.com/library/archive/documentation/Performance/Conceptual/EnergyGuide-iOS/PrioritizeWorkWithQoS.html)

## **pthread\_attr\_set\_qos\_class\_np(3)**

 $np = non-portable$ 

Apple's [qos.h](https://opensource.apple.com/source/libpthread/libpthread-416.60.2/pthread/qos.h.auto.html) API definition published under APSL

Linux Plumbers Conference Dublin, Ireland Sept 2022

#### Example Chromium Linux Scheduler Ask

- Ability to designate periodic media tasks such that:
	- Run fast enough to meet deadline
	- while running at efficient operating point
		- eg. Ecores w/ low frequency

Example: 30fps Video conferencing:

Audio 10ms

Camera Encode/Decode , Composition- 33ms

Webrtc n/w ~1ms or less

Mojo IPC (Inter Process Communication) ~1ms or less

## What if: add sched\_setattr(2) QoS, plumb to pthreads?

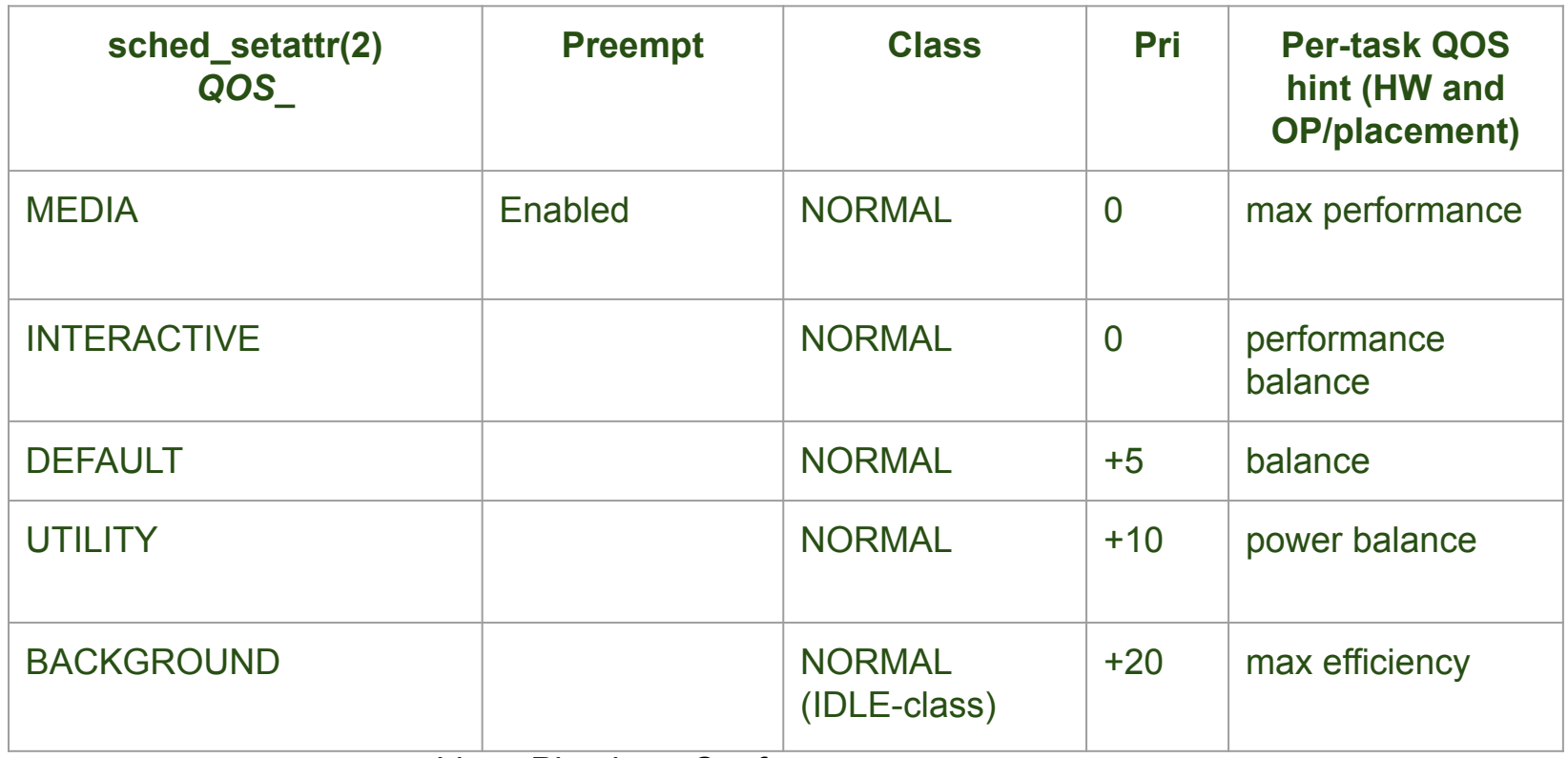

#### **Discussion**